#### MB-JASS 06

# Programming the SPEs

quirin.n.meyer@stud.informatik.uni-erlangen.de

# **Outline**

- Overview
- SPU
- MFC
- Coding Methods
- Miscellaneous

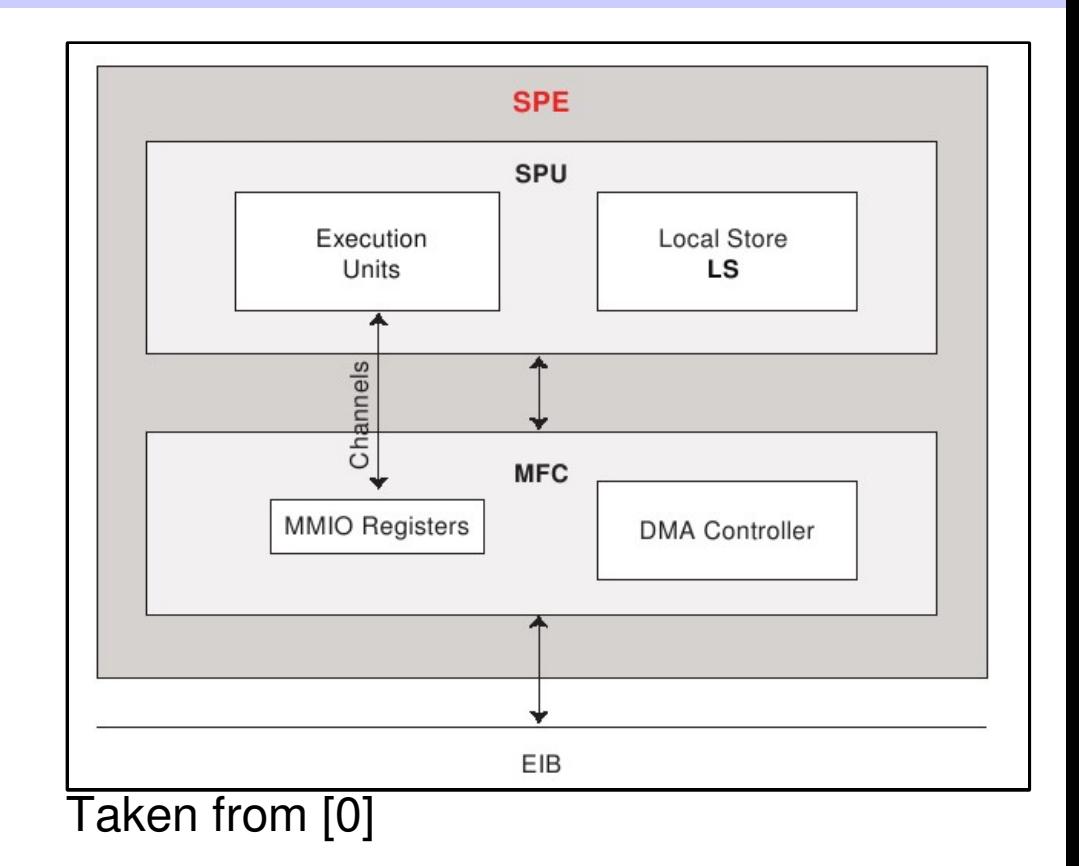

### Location

#### **Cell Broadband Engine Processor**

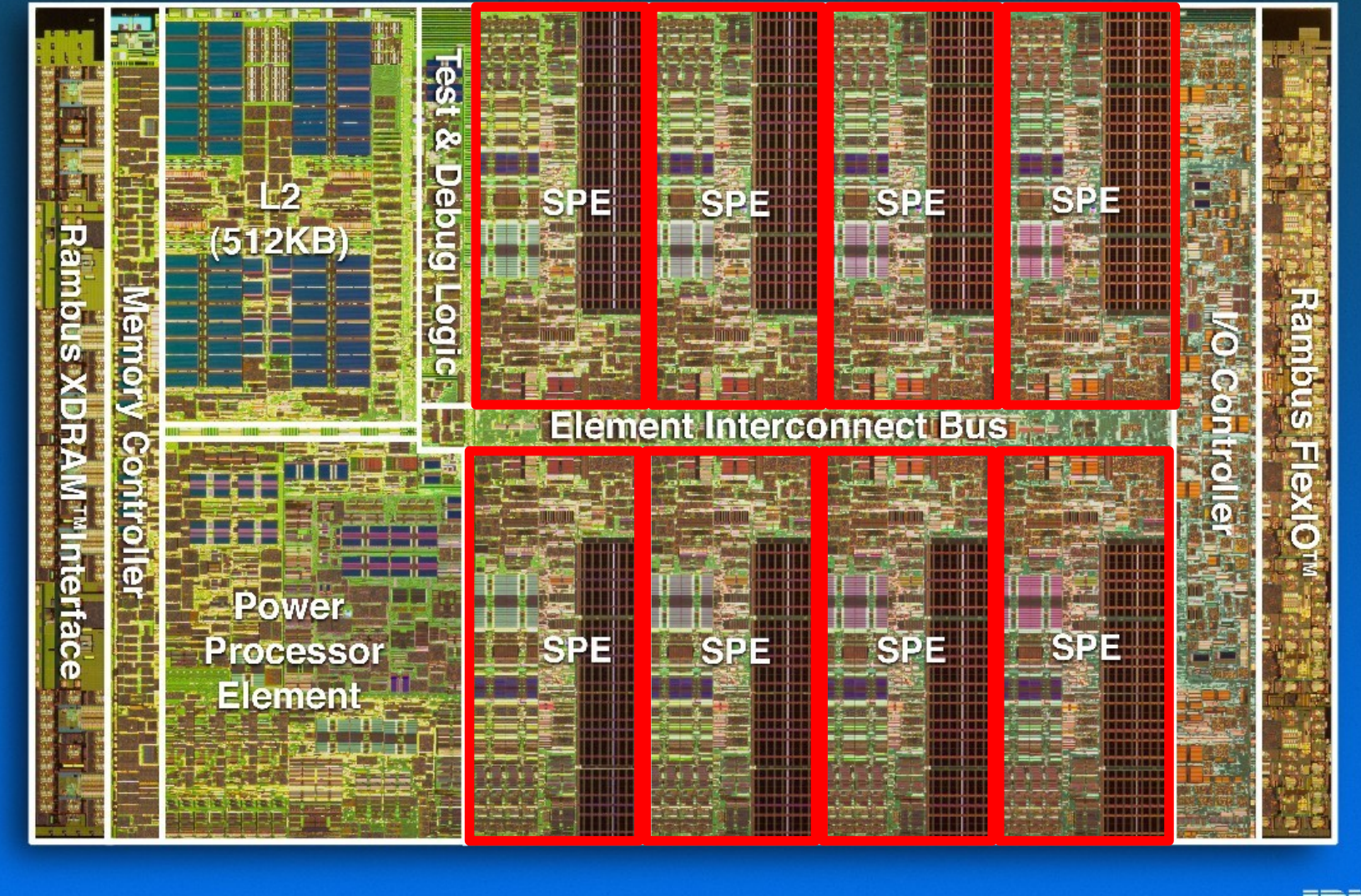

IBM

Source: http://www.research.ibm.com/cell/cell\_chip.html

# SPE – Hardware Overview

- 8 SPEs "Synergistic Processing Element"
	- Synergistic Processing Unit (SPU)
		- Local Store (LS): 256kB
		- Register File: 128 x 128 Bit
	- Memory Flow Controller (MFC)
		- Memory Mapped IO (MMIO) **Registers**
		- DMA
	- Element Interconnect Bus
- Main control at PPU
- Number crunching tasks for SPUs

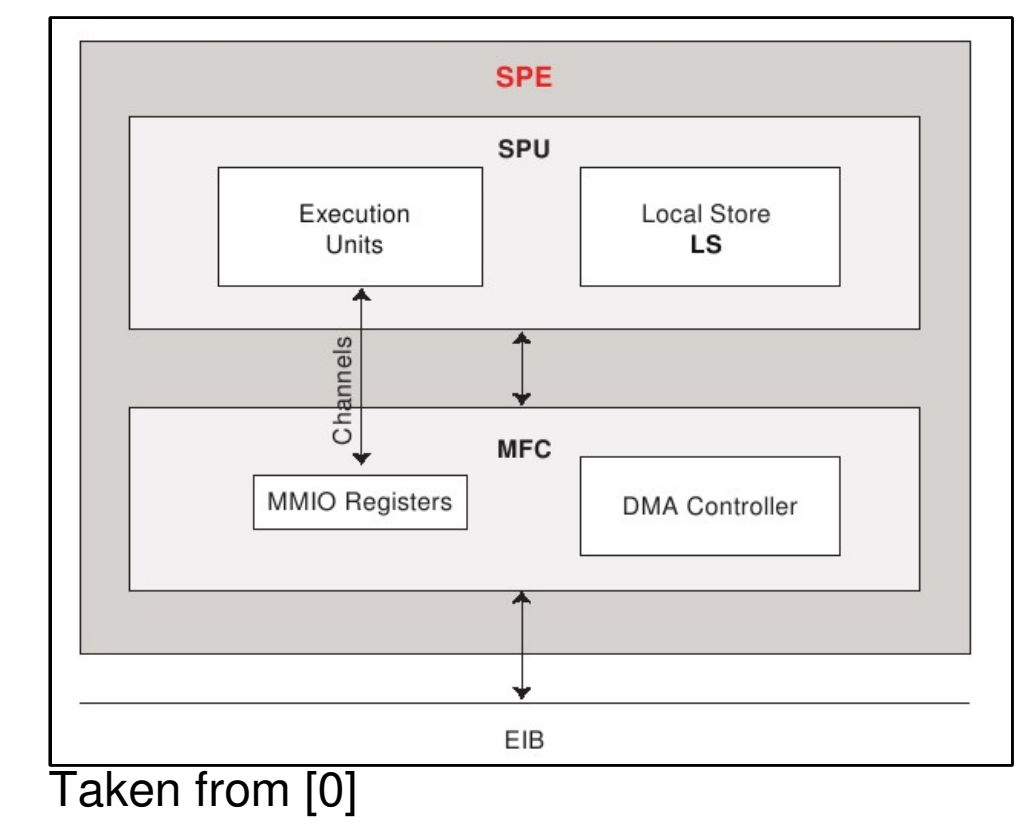

- Registers:
	- 128 Single Instruction Multiple Data GPRs
		- Float, Double (similar to IEEE 754)
			- SP way faster than DP (21.03 GFLOPS compared to 230.4 GFLOPS at 3.2Ghz) [1]
	- Floating-Point Status and Control Register
		- Compare result information, FP exceptions
	- No caches

- SIMD: single instruction multiple data
	- MD: Independent variables in one register
	- SI: One instruction performed on all variables

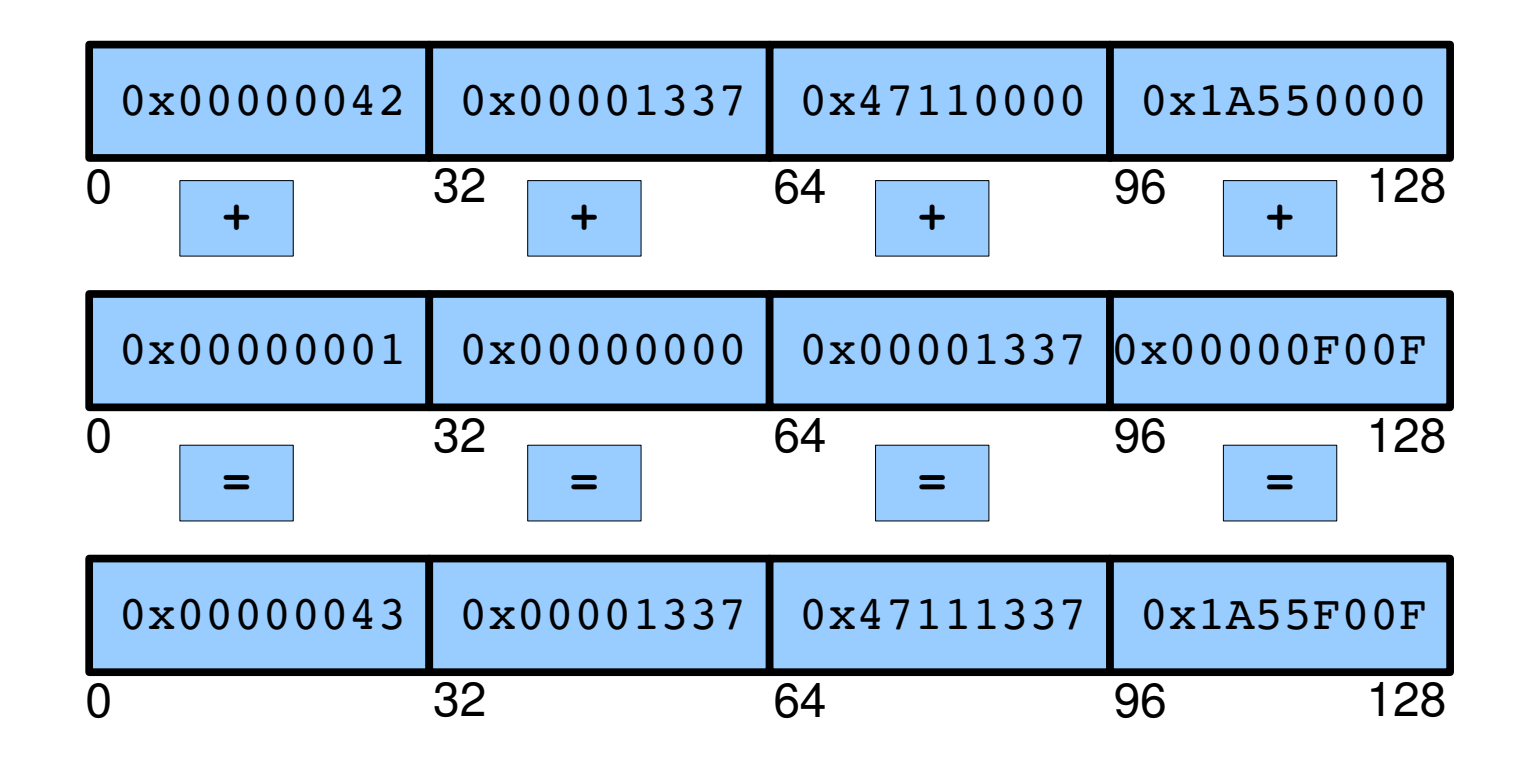

- SIMD
	- Register subdivision:
		- 8,16,32,64 and 128 Bits
	- Scalar operations
	- C/C++ data types:
		- vector [[un]signed] {char | short | int | long | long long}
		- vector {float|double}
		- qword
		- Fixed maximum number components in registers

# SPU Intrinsics

- $C/C++$  built-in extensions for SPU Instructions
	- e.g.:  $c = \pi i \text{ fa}(a,b);$  /\* FA d, a, b \*/
- Mapped to one/more SPU assembly instruction
- Compiler (sometimes) performs
	- Register allocation
	- Instruction scheduling
	- Data loads and stores
	- Loop optimization
	- Correct up-stream placement of branch hints

# SPU Intrinsics

- Specific intrinsics
	- 1-to-1 mapping of assembly instructions
- Generic intrinsics
	- spu add maps to si a, si ah, si ai, si fa, si dfa, ...
- Composite intrinsics
	- DMA transfers
- SIMD Instruction usage
	- Compiler
	- Assembly language
	- Intrinsics (#include <spu intrinsics.h>)

# SPU Intrinsics

- Intrinsic classes
	- Constant Formation
	- Conversion
	- Arithmetic
	- Byte Operation
	- Compare, Branch, Halt
	- Bit and Mask
	- **Logical**
	- Rotate
	- Shift
	- **Control**
	- Scalar
	- **Channel Control**
- Available on PPU but not on SPU
	- Saturating math
	- Sum-across
	- Log, Power
	- Ceil/Floor
	- Pixel vectors
- Available on SPU but not on PPU
	- Double word (SLOW)
	- Integer multiply and accumulate

Quirin Meyer - MB-JASS 2006 10

# SPU Example

• Squared Euclidean Norm of large vectors

```
float bigvec[VECTOR SIZE];
float acc0 = 0;
for(j=0; j<VECTOR SIZE; j++)
SPE Code
```

```
acc0 += bigvecs[j] * bigvec[j];
```
• Does not make use of SIMD

```
vector float biqvec[VECTOR SIZE/4];
vector float acc0 = spu splats(0.0f);
for(j=0; j<VECTOR SIZE/4; j++)
  acc0 = spu \text{mad}(bigvec[j], bigvec[j], acc0);
float result = \sum_{x=1}^{\infty} sum across float4(acc0);
SPE Code
```
- VECTOR SIZE must be a multiple of 4
- Otherwise: Special treatment for remaining components

Quirin Meyer - MB-JASS 2006 11

- Executes two instructions simultaneously
- **Even Pipeline:** SP, DP, FP integer, fixed point, rotate, shift, byte operations
- **Odd Pipeline:** Load and Store, Branch hints, Branch resolution, Channel interface, special purpose registers, **Shuffle**
- SPU starts issuing two operations in one cycle (CPI typically  $<$  1)

- Instructions are issued in program order
- 2 Pipelines (Even and Odd)
	- SPU fetches 2 instructions from LS
	- SPU tries issuing both instructions
	- If dual issue is not possible:
		- Issue 1<sup>st</sup> instruction, hold 2<sup>nd</sup>
	- Next instruction fetch after both instruction are issued

# SPU Example

- Use gcc-spu -03 flag to turn on all optimizations
- Euclidean norm on SPU:

```
vector float acc0 = spu splats(0.0f);
SPE Code
```

```
for(j=0; j<VECTOR SIZE; j++)
  acc0 = spu \text{mad}(bigvec[j], bigvec[j], acc0);
float result = \sum_{x=1}^{\infty} sum across float4(acc0));
```
• What gcc-spu does:

.L9: ai  $$5, $5, -1$ lqx \$15,\$4,\$6 lqx \$14,\$4,\$6 ai \$4,\$4,16 nop \$127 nop \$127 fma \$8,\$15,\$14,\$8 .L17: brnz \$5,.L9 Issued in parallel But: only 25 % in parallel 25 % single issue 25 % Stalls 25 % Nops

Quirin Meyer - MB-JASS  $\overline{2006}$  14

# SPU Example

• Better: Software pipelining [4]

#### SPE Code

```
vector float temp0 = bigvec[j];vector float temp1 = bigvec[j+1];
vector float temp2 = biqvec[i+2];
vector float temp3;
for (; j<VECTOR SIZE-4;j+=4) {
  acc0 = spu \text{mad}(temp0, temp0, acc0);temp3 = bigvec[j+3];acc1 = spu madd(temp1, temp1, acc1);
  temp0 = bigvec[j+4];acc2 = spu \text{mad}(temp2, temp2, acc2);temp1 = bigvec[j+5];acc3 = spu \text{mad}(temp3, temp3, acc3);temp2 = bigvec[j+6];}
temp3 = bigvec[j+1];acc0 = spu madd(temp0, temp0, acc0);
acc1 = spu madd(temp1, temp1, acc1);
acc2 = spu \text{mad}(temp2, temp2, acc2);acc3 = spu \text{mad}(temp3, temp3, acc3);
```
Now:  $\sim$  70 % in parallel

- ~ 28 % single issue
- $<$  1 % Stalls 0 % NOPs
- Operations have **latencies**
- Parallel issue of FP and Load/Store instructions

# SPU Summary

- All hand-crafted optimizations are possible with intrinsics
- Very close to assembly instructions
- Compiler optimizations supported up to a certain extinct
- Code is readable and easier to maintain
- No need to concern with register allocation

# SPU - Supplement

- Code produced by IBM's spuxle better than spu-gcc
- spuxlc performs automatic loop unrolling
	- Intrinsic Code gets unrolled eight times
	- Most simplest version gets unrolled 16 times (-O5)
- Hints
	- Generate assembler output: make filename.s
	- Change compiler in make.env

# LS

- Instruction and Data
- Load/Store from/to the SPU
	- Constant latency of 6 cycles
	- 16-bytes-per-cycles
	- Align in LS to 16 Byte boundary

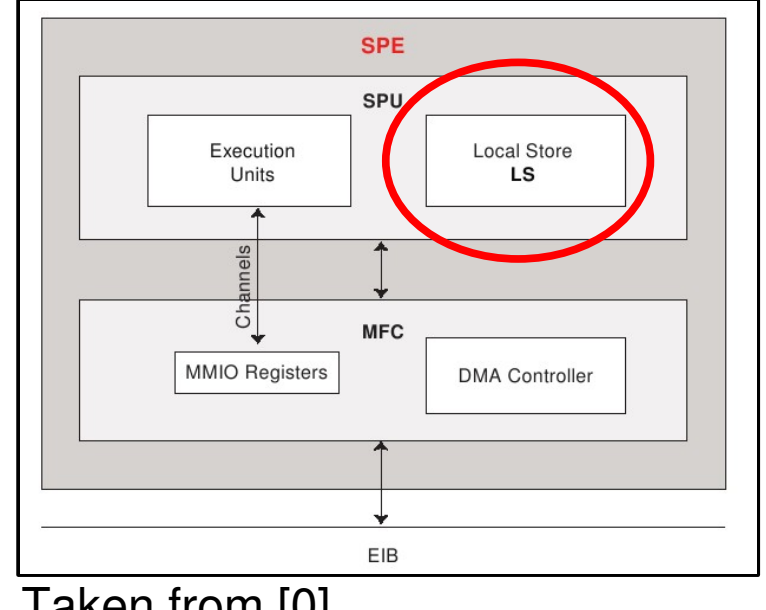

Taken from [0]

attribute ((aligned (16)));

- Q: How to get data to LS?
- A: Use MFC transfers
- Primary Function
	- Connect SPU to EIB
	- DMA transfers: LS <-> MFC
- Access MFC

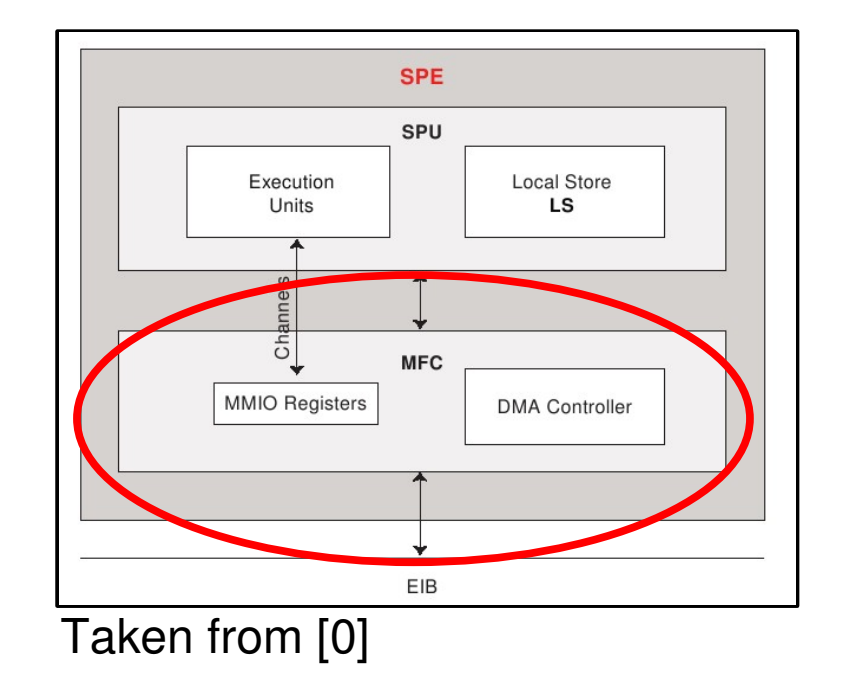

- From other SPEs/PPE: Memory Mapped IO registers
- From SPU: Channel Instructions

- DMA transfers [0], [1]
	- Bandwidth: 128-bytes-per-cycle
	- Sizes: 1,2,4,8 Bytes and N  $\times$  16B  $\lt$  = 16KB
	- SPU code continues while DMA fetches data
	- Best Performance:
		- 128 Byte alignment
		- Size: N x 256 Bytes
	- DMA list: 2K x 16KB transfers
- Two Queues (depending on the caller)
	- SPU: MFC SPU Command Queue
	- PPU/other SPEs: MFC Proxy Command Queue

- DMA transfer between MS and LS from local SPE
- Write necessary data to MFC channels, e.g.:

```
void dma_transfer(volatile void* lsa, unsigned int eah, 
                   unsigned int eal, unsigned int size, 
                  unsigned int tag_id, unsigned int cmd) {
  spu writech(MFC LSA, (unsigned int)lsa);
  spu writech(MFC EAH, eah);
 .
 .
  spu writech(MFC Cmd, cmd);
} 
SPE Code
```
• Or use composite intrinsic

SPE Code

spu\_mfcdma64(ls, eah, eal, size, tagid, cmd);

SPE Code

spu\_mfcdma64(ls, eah, eal, size, tagid, cmd);

- ls: Address in local store
- eah, eal: Effective address
- Size: Max. 16 KB
- Tagid:
	- Values: 0..31
	- Helps ordering different DMA transfer
- Cmd: {GET|PUT}[I][b|f]
	- GET: MS to LS
	- PUT: LS to MS
	- l: List
	- f|b: synchronization

#### • DMA Example on SPE

#### SPE Code

```
/* select all groups to be included in query or wait operations*/
spu_writech(MFC_WrTagMask, -1);
/* start DMA command in order toget data */
spu mfcdma32((void*)spearray, (unsigned int)ppearray, size, tag id,
           MFC GET CMD);
/* wait for all dma transfer to be done */
/* Possible parameters: */
/* 0 non-blocking *//* 1 block for any commands to be complete */
/* 2 block for all commands to be complete */
spu mfcstat(2);
```
# MFC Signals Example

- Signal sending
	- Two 32 bit channels per SPE
- Example
	- PPE
		- Create threads
		- Send signal to all threads
	- SPEs
		- wait for signal
		- Print received 32 Bit variable

# MFC Signals Example

PPE Code

```
extern spe program handle_t signal_spu;
int main() {
  int i;
  speid t spe ids[SPE_THREADS];
  for (i=0; i<SPE THREADS; i++)
    spe ids[i] = spe create thread(0, &signal spu, NULL, NULL, -1, 0);
  for (i=0; i<SPE THREADS; i++)
    spe write signal(spe ids[i], SPE SIG NOTIFY REG 1, i+42);
}
```
#### SPU Code

```
int main(unsigned long long spu_id, unsigned long long parm) {
 int ack;
 unsigned int signal;
 do {
   ack = spu stat signall();
  } while (ack == 0);
  signal = spu read signal1();
 fprintf(stderr, "Recieved signal: %d\n", signal);
 return (0);
}
```
# MFC - Mailboxes

- Used primarily for PPE-SPE communication
- Each SPU:
	- Inbound MB (4 Entries)
	- Outbound MB (1 Entry)
	- Interrupt handling
- Access from
	- SPU: Channel operations
	- PPU: Memory Mapped IO Registers

# Coding methods – Double buffering

- SPE requires large data sets from MS
- Data divided into several Buffers B[i]

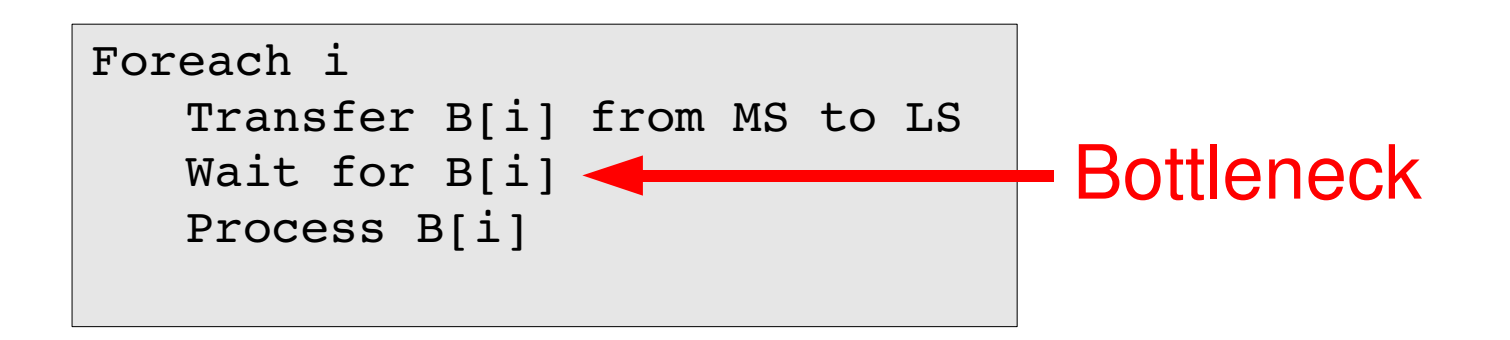

• Use double buffer scheme:

```
Transfer B[0]
Foreach i
   Transfer B[i]
   Wait for B[i-1]Process B[i-1]Wait for completion of B[i-1]Process[n]
```
# Coding methods - Branches

- Branches disturb linear flow
	- Costs 20 cycles (regular instructions: 2-7 cycles)
- Means for reducing branches
	- Function-inlining
	- Loop-unrolling
	- Select-Bits Instruction
	- Branch Hints

# Coding method - Branches

- Function inlining
	- No jump to function
	- No return
- Loop unrolling
	- Manually unrolling
	- Compiler automated (spuxlc -qunroll[={yes|no|auto}])
	- Compiler directed (#pragma unroll)

## Coding method - Branches

- Select Bits
	- Eliminates branches of simple control flow statements:

if (a > b) d += a; else d += 1; SPE Code

• Calculate both results and select the right instead:

```
select = spu cmpgt(a,b);
d1 = spu add(d, a);
d2 = spu \text{ add}(d, 1);d = spu sel(d1, d2, select);SPE Code
```
### Coding methods - Branches

• Branch Hints

```
if( builtin expect(a > b, 0))
  c += a;
else
  d += 1;
```
- Types
	- Static Branch Prediction
		- Programmer's Knowledge
	- Dynamic Branch Prediction
		- Record branch history during runtime
- Branch hint is placed correctly in the resulting assembler code by compiler

# Application Partitioning

- PPE centric
	- PPE: Main Application
	- SPEs: Individual task

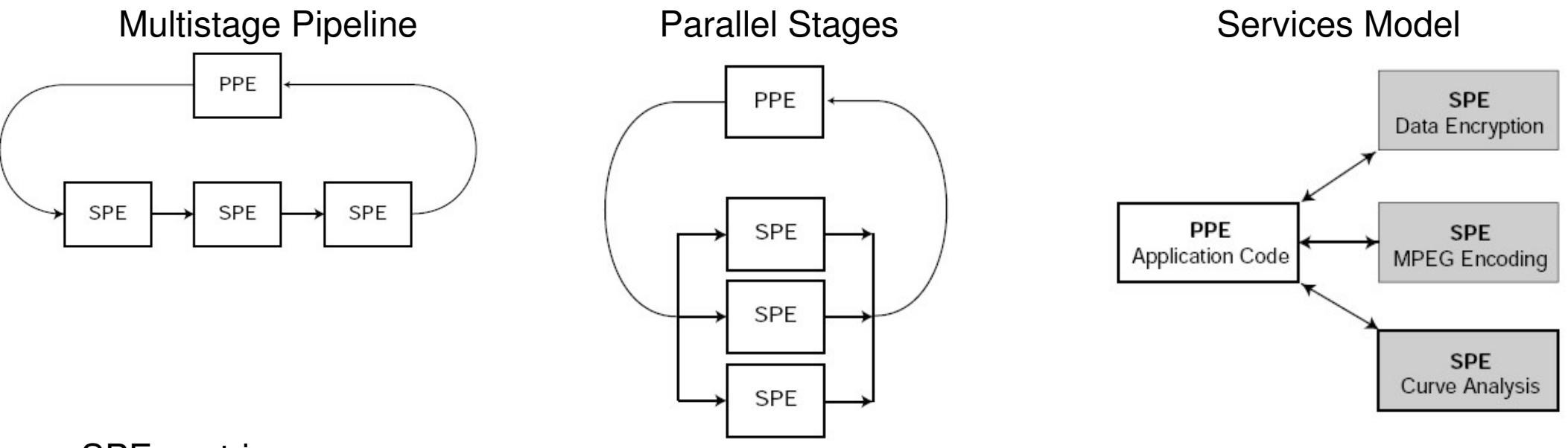

SPE centric

PPE: centralized resource manager

SPEs: fetch work item; complete job; fetch next work item

# Porting SIMD Code

- Suggested Developing • Porting pitfalls
	- Write code on PPE
	- Port it to SPE
- Advantages:
	- No limited data size
	- No data movements
	- **Better debug facilities**
- Different SIMD instruction sets
- Different performance
- Unmappable instructions
- Limited size of LS
- Precession [5]
- Porting strategy: Macro Trans.
	- Intrinsics that map 1-to-1
	- Data types
	- Vector-Literal Construction

# Summary

- SPU
	- Single SPU Threads
	- SIMD
	- Simple optimization techniques
- MFC
	- DMA transfer
	- **Mailboxes**
	- Signals
- Coding Methods
- Porting code, Application Portioning

#### **Discussion**

#### What questions do you have?

# **References**

- [0] "Cell Broadband Engine Programming Tutorial", Version 1.0, IBM, 2005
- [1] Chen T., et. al. "Cell Broadband Engine Architecture and its first implementation",IBM, 2005, http://www-128.ibm.com/developerworks/power/library/pa-cellperf/
- [2] Srinivasan V., et. al. , "Cell Broadband Engine processor DMA engines", IBM, 2005 http://www-128.ibm.com/developerworks/power/library/pa-celldmas/
- [3] "SPE Runtime managment Library", Version 1.1, IBM 2006
- [4] Goedecker H., et. al. "Performance Optimization of Numerically Intensive Codes", SIAM, 2001
- [5] "SPU C/C++ Language Extensions", IBM, 2005
- [6] "Cell Broadband Engine Architecture", IBM, 2005